Joomla! "z pudełka" sprawdza się w zarządzaniu treścią znakomicie, sprawia, że Twoja witryna świetnie się prezentuje. Ale dla wielu ludzi prawdziwą siłą Joomla! jest struktura programu, która programistom na całym świecie umożliwia tworzenie wspaniałych dodatków, zwanych też **rozszerzeniami**

. Rozszerzenia mają za zadanie usprawnić i zwiększyć możliwości Joomla!, bez potrzeby modyfikowania głównego kodu programu. Poniżej jest tylko kilka przykładów z setek dostępnych rozszerzeń:

- interakcyjne formularze,
- katalogi firm lub organizacji,
- katalogi produktów i usług,
- zarządzanie dokumentami,
- sklepy internetowe i obsługa sprzedaży,
- fora dyskusyjne i pogawędki (czaty),
- kalendarze i terminarze,
- biuletyny informacyjne z subskrypcją,
- systemy gromadzenia danych i prezentacji raportów,
- system reklam i ogłoszeń,
- subskrypcja płatnych usług serwisowych,
- i wiele, wiele więcej...

Z bogatą paletą rozszerzeń możesz zapoznać się w naszym nieustannie rozwijanym Katalogu rozszerzeń Joomla!

. Przygotuj się, ponieważ będziesz zdumiony, widząc, jak świetna i ekscytująca praca została wykonana przez naszą bardzo aktywną grupę programistów.

Podręcznik użytkownika Katalogu znajdziesz pod adresem: Jak korzystać z tej witryny, a odpowiedzi na często zadawane pytania w bibliotece dokumentacji Joomla!

# **[Typy rozszerzeń](http://docs.joomla.org/Joomla!_Extension_Directory_FAQs)**

.

Mamy 5 typów rozszerzeń:

- komponenty,
- moduły,

- szablony,
- dodatki,
- języki.

Więcej na temat specyfikacji tych rozszerzeń możesz przeczytać, korzystając z odnośników w I ndeksie artykułu - spisie treści (jeszcze jedna przydatna cecha Joomla!) - po prawej stronie u góry - lub odnośnika **Nastepna** znajdującego się poniżej.

## $\mathbf{C}$  **Komponenty**

Komponenty są największym i najbardziej złożonym typem rozszerzeń. Odpowiadają za wyposażenie witryny w treści i usługi udostępniane w głównym obszarze prezentacji.

Komponenty spełniają przeróżne role: umożliwiają tworzenie i modyfikowanie materiałów, gromadzenie i wykorzystanie ilustracji oraz innych dokumentów elektronicznych, wyświetlają strony, dostarczają narzędzi nawigacji, obsługują menu. Wiele komponentów umożliwia realizację pewnych procesów, np. rejestrację, logowanie użytkowników, składanie zamówienia, przesyłanie poczty.

Powiązanie Joomla! i komponentów dobrze objaśnia analogia z książką - jeśli Joomla! porównać do książki, to komponenty są jej rozdziałami.

Komponenty umożliwiają wyposażenie witryny w potrzebne funkcje i treści bez konieczności ingerowania w podstawowy kod Joomla!. To właśnie komponenty pozwalają dostosować Joomla! do przeróżnych potrzeb, czyniąc z Joomla! ofertę dla każdego! Dzięki komponentom stworzysz z Joomla! serwis informacyjny i portal edukacyjny, sklep internetowy i hurtownie, wypożyczalnię i bibliotekę, mediatekę lub galerię zdjęć. Cokolwiek chcesz!

Obsługę wielu funkcji Joomla! zapewniają takie standardowe komponenty, jak:

- Strona startowa [*FontPage*]
- Artykuły [*com\_content*]
- Kontakty [*Contacts*]
- Zasoby [*Weblinks*]
- Spinacz RSS [*NeewsFeed*]
- Reklamy[*Banners*]
- Korespondencja [*MassMail*]
- Ankiety (sondy) [*Pools*]
- Szukaj [*Search*]
- Użytkownik [*User*]

Ten podstawowy zestaw można swobodnie wzbogacać, dowolnymi komponentami z bogatej oferty rozszerzeń dostępnych zarówno bezpłatnie, jak i za opłatą.

Zarządzanie standardowymi komponentami odbywa się zwykle z poziomu panelu administracyjnego, ale w przypadku komponentów instalowanych dodatkowo można spotkać inne rozwiązania. Każdy komponent to aplikacja z własnym interfejsem i przybornikami (menu, paski narzędzi). Wszelkie opcje konfiguracyjne i inne elementy zarządzania komponentami należą do ich interfejsu, są ich własną cechą. Joomla! kontroluje jedynie instalację i usuwanie komponentów oraz umieszczanie ich w menu witryny.

Komponenty nie zawierają treści. Komponenty służą do umieszczania treści w bazie danych lub na serwerze oraz do udostępniania treści pobieranych z różnych źródeł - z własnej bazy danych, ale także skądkolwiek w Sieci - z innych serwerów, z innych witryn.

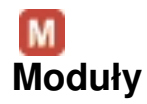

Moduły udostępniają treści i usługi towarzyszące treści głównej. To mali pracownicy głównie z działów obsługi, promocji i informacji. Moduły "z działu obsługi" udostępniają różne menu oraz wyświetlają formularze logowania czy głosowania (Ankiety). Moduły "z działu promocji" z kolei wybierają fragmenty treści i udostępniają je użytkownikom ku zachęcie. Moduły z "z działu informacji" uzupełniają treść główną, dostarczają dodatkowych objaśnień.

Kontynuując naszą analogię z książką, możemy przedstawić moduł jako przypis albo nagłówek czy ilustrację. Moduł może być umieszczony na stronie jak przypis objaśniający albo uzupełniający treść główną. Jak ilustracja moduł może się znaleźć na każdej stronie lub tylko na niektórych, w ścisłym związku z treścią główną, jak i bez względu na to, który komponent masz załadowany.

Moduł może zawierać właściwie wszystko: czysty tekst, treść generowaną przez kod HTML, kompletną, niezależną aplikację. Modułami są wszystkie menu, formularz logowania, Ankiety, Statystyki, Migawki, wyszukiwarka. Źródłem treści i usług pełnionych przez moduły mogą być: komponenty, zewnętrzne skrypty, pliki, w tym dołączone do modułu, bazy danych, strony internetowe.

Moduły odróżnia od komponentów zakres możliwości - spełniają tylko dwie funkcje: pobierają dane i prezentują je. Nie posiadają interfejsu umożliwiającego gromadzenie, redagowanie i przechowywanie danych.

Niektóre moduły pracują w połączeniu z komponentami, a nawet są ich oknami prezentacyjnymi, jak np. moduł Reklamy czy Ankiety. Inne moduły samodzielnie prezentują własne treści lub treści pobrane z innych źródeł czy z bazy danych, jak np. moduł Migawki

 $\lceil$ *Newflash* ].

### **Wyświetlanie modułów**

Moduły wyświetlamy na wybranych stronach, w powiązaniu z pozycjami menu, w miejscach zdefiniowanych w szablonie witryny, które nazywamy pozycjami modułów. Możesz np. umieścić moduł w pozycji "left" lub "right" czy jakiejkolwiek innej.

Jeżeli chcesz wyświetlić jeden moduł w dwóch różnych pozycjach, musisz skopiować moduł i ową kopię wyświetlić w nowym miejscu.

Możesz również ustawić w których pozycjach menu (a zatem i stronach) moduł będzie wyświetlany. Możesz przypisać moduł: wszystkim pozycjom menu, żadnej lub zaznaczyć, na

których stronach ma być widoczny.

Notka: Twoje Menu główne jest modułem! Gdy tworzysz nowe menu w Projektancie menu, to w rzeczywistości kopiujesz kod modułu głównego menu (mod\_mainmenu) i nadajesz nazwę dla Twojego nowego menu. Kiedy kopiujesz moduł, nie kopiujesz jego wszystkich parametrów, po prostu pozwalasz Joomla! użyć tego samego kodu z dwoma oddzielnymi ustawieniami.

#### **Przykład: Migawki**

Migawki [*Newsflash*] są modułem, który pokaże artykuły z Twojej strony w przypisywalnej pozycji modułu. Możesz go tak skonfigurować, aby wyświetlał jedną kategorię, wszystkie kategorie lub losowo wybrane artykuły, by zwrócić na nie uwagę użytkowników. Moduł ten wyświetli tyle treści artykułu, ile ustawisz i pokaże się przycisk "Więcej...", który dla użytkowników będzie odnośnikiem do pełnej treści artykułu.

Moduł Migawki jest szczególnie użyteczny dla witryn takich jak serwisy informacyjne lub by pokazać ostatnio dodane artykuły na Twoją stronę.

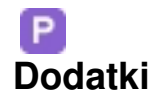

Dodatki (pluginy, wtyczki) są jednym z bardziej udoskonalonych rozszerzeń Joomla!. W poprzednich wersjach dodatki Joomla! były znane jako mamboty lub boty. Poza zmianą ich nazwy została rozszerzona ich funkcjonalność.

Dodatki wykonują zadania specjalne: przygotowują elementy treści do prezentacji, udostępniają specjalne funkcje, reagują na zdarzenia, modyfikując zachowanie Joomla!. Obrazowo mówiąc, dodatki to pszczółki-robotnice do specjalnych poruczeń, małe, a pracowite i skuteczne! Realizują różne zadania, czasem bardzo proste, czasem złożone, ale zawsze niezwykle użyteczne. A to odpowiedzą na pytanie, a to zastąpią słówko-zaklęcie kodem wyświetlającym obrazek czy przeciwnie - jak w przypadku edytorów tekstu - sformatowany w trybie graficznym materiał zapisują w HTML i odwrotnie.

Te wysoce wyspecjalizowane rozszerzenia występują w kilku odmianach. Najpowszechniejsze to szyfrownicy, edytory tekstu, wyszukiwarki. Szyfrownicy wyszukują zakodowane fragmenty tekstu i podstawiają w ich miejsce właściwą treść, jak np. dodatek Wstaw obrazek, albo odwrotnie kodują fragmenty, ukrywając je przed szkodnikami, co czyni dodatek Maskuj adresy e-mail

. Edytory tekstu umożliwiają formatowanie materiałów tekstowych za pomocą powszechnie znanych narzędzi graficznych, dzięki czemu można nie znać w ogóle języków tworzenia stron internetowych, a być ich twórcą. Wyszukiwarki analizują wydzielone obszary treści i dostarczają zleceniodawcy poszukiwane fragmenty. Nowością w Joomla! 1.5 są dodatki - integratory, które umożliwiają integrację z innymi aplikacjami, uwierzytelnianie i korzystanie z usług sieciowych.

Stosowanie dodatków pozwala programistom zmieniać sposób zachowania kodu, by reagować na zdarzenia.

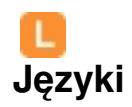

Nowością w Joomla! 1.5, a zarazem najbardziej podstawowym i krytycznym rozszerzeniem są pliki językowe. Joomla! jest publikowany z wielojęzycznym plikiem instalacyjnym, lecz strona frontowa i zaplecze są zaopatrzone w jeden język **en-GB** - język angielski z typowo brytyjską pisownią. Gdyby pakiet instalacyjny zawierał wszystkie aktualnie dostępne tłumaczenia, wielkość paczki znacznie utrudniłaby jej przesyłanie. Pliki językowe umożliwiają wszystkim użytkownikom wyświetlenie interfejsów zarówno strony frontowej, jak i zaplecza administracyjnego w preferowanym języku. Zainstalowanie plików językowych nie ma żadnego wpływu na faktyczną zawartość np. artykułów.

Więcej informacji o językach dostępnych jest na stronie pomocy Joomla: Pakiety językowe i wydania zlokalizowane .